# Photoshop 2020 HACK Free Download [Updated]

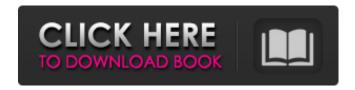

# Photoshop 2020 Crack + Patch With Serial Key Download PC/Windows [Updated-2022]

1. \*\*On the Home tab, shown in\*\* \*\*Figure\*\* \*\*4-10\*\* \*\*, click the Curves button.\*\* The Curves palette opens, with a half dozen different display modes. You have control over whether they should display both curves and luminance curves (see the next section for details), and you can collapse and expand them as well. You can adjust the following features to suit your needs and which curve mode is best: \* Preset sub menus (click the plus icon) and Adjustments sub menus (the gear icon) \* The symmetry button (refer to Figure 4-7) \* The help/options button (refer to Figure 4-7) 2. \*\*Adjust the display curves in the Curves palette, as shown in\*\* \*\*Figure\*\* \*\*4-11\*\* \*\*. \*\* A displayed curve looks like a typical \_x\_ -axis display in an \_x-y\_ chart. A filled curve indicates the display of the entire range of data, and a stepped curve indicates which data values are displayed, as shown in Figure 4-11. The display range and limits of the curves are automatically determined by the Curves palette. FIGURE 4-10: Click the Curves button to open the Curves palette, with settings for displaying curves and luminance curves (shown here) or both (not shown). FIGURE 4-11: Use the Curves palette to adjust the display of curves. You can set curves to use two different options: \* \*\*Use both curves and luminance curves\*\* displays both curves and luminance curves. This is the default setting. \* \*\*Display only curves\*\* includes only curves. You can control color options, including \* \*\*All colors\*\* that display all available color space (HSV, RGB, and CMYK) \* \*\*Separate CMYK\*\* for all color spaces \* \*\*Separate RGB\*\* for all color spaces \* \*\*Separate HSV\*\* for all color spaces \* \*\*Use local colors\*\* for in-page color changes to reduce transparency and color bleeding \* \*\*Invert colors\*\* that reverses the color \* \*\*Invert colors\*\* that inverts the color \* \*\*T

## Photoshop 2020 Crack+ Activator Free [Win/Mac]

Photoshop Elements 8, 9 and 10 are free but the newest version is sold for \$200. While this software has been discounted, there are several Photoshop Elements tutorials on the internet to help novice users get started. One of the biggest benefits of Photoshop Elements is that it's free and gives a lot of features and capabilities for a low price. Although it's not as powerful or full-featured as Photoshop, it's still very powerful and can easily replace other programs. This software is designed for both digital and non-digital images. Photoshop Elements gives you a simple way to edit photos with basic features. For people who often use Photoshop to edit photos, you'll find Photoshop Elements to be an easy and inexpensive way to edit or create a new image. Agency An agency is a business that provides services to businesses and non-profits. These freelance service providers provide their services to clients in large numbers. They can find work almost anywhere there are clients for their services. Being freelancers, agencies are independent businesses that work for clients on a project basis rather than using a specific set of employees. Clients often get the impression that agencies have a team of trained, experienced staff. Most agencies are based in major cities or other major entertainment areas. Since these locations are where the clients are, it is where the agencies are most likely to find work. There are no specific qualifications required to be a freelance agent. However, most agencies prefer people who have a proven track record of completing projects on time and on budget. This is a reason that freelance agents are typically self-employed. Companies A company is the entity that provides you with a service. This may be a business, an educational organization, a government agency, or any other entity. The service itself may be anywhere from a product to land, to people, to information. While the term company has some broad connotations, it is usually understood to be a business owned by one or more individuals. There are few requirements to be an agent or service provider. However, most agencies prefer clients who can provide experience and track records that show a commitment to keeping their business in line with the agency's standards. Freelance work Freelance work is work that is done outside of any specific job or organization. It is typically work that is performed for a client or an individual who a681f4349e

# Photoshop 2020 Crack +

Q: How do I add a reference to a project in an existing csproj? I have an existing ASP.NET MVC 2 project that I need to add one of my POCO to as a reference. I've added the reference into the project but when I load the esproj file in Visual Studio 2010 it does not see the existing reference and I get an error complaining of missing reference. I don't see any obvious mechanism in VS 2010 to add a reference in this way. A: I use SVN for my source files, which builds my project whenever I check it out. I check out the project, then run "SVN Update", which dumps the csproj and sln files to a new project folder. In there I have a.csproj file. Then I add the project into my solution, and whenever I add a code file, it's automatically added to the project. This way, when you check it out, the project is already set up, and you won't have any of the errors you are getting. March 27, 2005 March has been the most unusual. We've had a lot of wind and rain; snow has been a bit of an afterthought. Yesterday was gorgeous and sunny, and as the afternoon progressed, the temperature dropped 30 degrees. It is still about 50 degrees, but one of these is going to be a perfect day, and the other is going to be bloody freezing. It will be a bit of a mixed bag, so it should be interesting. So, the world of blogging is changing. Blogger is going to start charging me money. That means I have to do a bunch of work, which I don't like doing. The reality is that I can't offer an enormous amount for free, and I'd rather not have to put myself on the dole. I'm just annoyed right now with all the weather, so I'm going to park all of my virtual storm clouds and get out into the rest of the world.Q: mod\_rewrite - force redirection to domain I would like to force redirect any request to /index.php?action=something to For example I have got: RewriteCond %{REQUEST\_FILENAME}!-f RewriteCond %{RE

#### What's New in the Photoshop 2020?

Role of dopamine in the development of conditioned place preference produced by morphine. Four experiments were performed to study the role of dopamine in the development of place conditioning produced by morphine. In Experiment 1 the effect of dopaminergic blockade on conditioned place preference produced by morphine was examined in rats treated with either saline, sulpiride or haloperidol. Following pretreatment with sulpiride but not haloperidol, morphine (2.5 mg/kg, SC) induced place preference. This effect was completely prevented by concomitant administration of sulpiride (20 mg/kg, SC) or haloperidol (0.5 mg/kg, SC). Both sulpiride and haloperidol reversed the effect of morphine (2.5 mg/kg, SC) on the locomotor activity. In Experiment 2 the effect of increasing dose of morphine (2.5, 5, 7.5 mg/kg, SC) on conditioned place preference was studied. Increasing doses of morphine produced increasing levels of conditioned place preference. These results clearly indicate that dopaminergic system is critically involved in the development of place preference. In Experiment 3 the effect of dopamine agonist, d-amphetamine (3.0 mg/kg, SC) on conditioned place preference was examined. In control rats, d-amphetamine produced place preference. In rats treated with sulpiride, d-amphetamine (3.0 mg/kg, SC) failed to induce place preference. These results suggest that dopaminergic system may have an inhibitory role in the development of place preference produced by morphine. In Experiment 4 it was shown that a submaximal dose of sulpiride (10 mg/kg, SC), which failed to reverse the effect of morphine (2.5 mg/kg, SC) on locomotor activity in Experiment 1, could reverse the effect of the same dose of morphine (2.5 mg/kg, SC) on conditioned place preference. The results of the present study suggests that the development of place conditioning produced by morphine may require the function of dopaminergic system. Every Airplane Is Pressurized Airplane pressurization systems (PAS) maintain airplane cabin pressure at a desired level from takeoff to landing. Pressurization helps to prevent or minimize the development of dangerous conditions inside of an aircraft cabin, such as hypoxia, in which cabin air becomes saturated with oxygen and results in the formation of gases which can interfere with a pilot's ability to fly safely.

## **System Requirements:**

Multiplayer Online Start time = 4:00am (PST) / 6:00am (EST) End time = 12:00am (PST) / 3:00pm (EST) Server IP = www.valiant.rpgstudios.net Network address = 32.100.120.127 (for internal purposes) Minimum client specification Linux (any distribution) Windows (any version) Mac OSX (any version) Minimum server specification Linux (any distribution)

#### Related links:

https://mahoganyrevue.com/advert/adobe-photoshop-cc-2018-version-19-crack-with-serial-number-for-windows-latest-2022/

https://josebonato.com/adobe-photoshop-cc-2015-march-2022/

https://kramart.com/photoshop-2022-keygen-crack-setup-download-updated/

https://lanave.es/wp-content/uploads/2022/06/Photoshop 2022 Version 230.pdf

https://eroxivourtheaaflab.wixsite.com/ouscawasu/post/photoshop-2022-version-23-product-key

 $\underline{https://www.pianosix.com/photoshop-2022-version-23-1-1-crack-with-serial-number-torrent-activation-code-download-final-2022/$ 

https://www.mil-spec-industries.com/system/files/webform/wethrawl12.pdf

https://melhoreslivros.online/photoshop-2021-version-22-free-download-mac-win/

https://promwad.com/sites/default/files/webform/tasks/avidar198.pdf

https://amedirectory.com/wp-content/uploads/2022/06/quiiant.pdf

https://doitory.com/adobe-photoshop-2021-version-22-4-2-crack-file-only-license-keygen-free-download-2022/

https://geto.space/upload/files/2022/06/wWIvipXWKtedW4duLBGM 30 40d4357e613b313f30c1362f63313575 file.pdf

 $\underline{http://dummydoodoo.com/2022/06/30/photoshop-2022-version-23-1-1-crack-keygen-with-serial-number-activation-free/2022/06/30/photoshop-2022-version-23-1-1-crack-keygen-with-serial-number-activation-free/2022/06/30/photoshop-2022-version-23-1-1-crack-keygen-with-serial-number-activation-free/2022/06/30/photoshop-2022-version-23-1-1-crack-keygen-with-serial-number-activation-free/2022/06/30/photoshop-2022-version-23-1-1-crack-keygen-with-serial-number-activation-free/2022/06/30/photoshop-2022-version-23-1-1-crack-keygen-with-serial-number-activation-free/2022/06/30/photoshop-2022-version-23-1-1-crack-keygen-with-serial-number-activation-free/2022/06/30/photoshop-2022-version-2022/06/30/photoshop-2022-version-2022/06/30/photoshop-2022/06/30/photoshop-202/06/20/photoshop-202/06/20/photoshop-202/06/20/photoshop-202/06/20/photoshop-202/06/20/photoshop-202/06/20/photoshop-202/06/20/photoshop-202/06/20/06/20/photoshop-202/06/20$ 

http://pepsistars.com/adobe-photoshop-cc-2018-version-19-download-for-windows-latest/

https://gentle-sea-63474.herokuapp.com/caecfin.pdf

http://www.hacibektasdernegi.com/wp-content/uploads/Adobe Photoshop CC 2018 version 19.pdf

https://www.7desideri.it/photoshop-2021-version-22-3-1-activation-kev-free-download-for-pc-updated-2022/

http://montehogar.com/?p=24757

https://axisflare.com/upload/files/2022/06/BhUxf1Xy8TePDYMunvWi 30 40d4357e613b313f30c1362f63313575 file.pdf

https://www.shopizzo.com/adobe-photoshop-cc-2015-version-16-hacked-keygen-full-version-mac-win-2022-new/